# **ADVANTECH**

# PCE-3028/PCE-4128 LGA1150 Intel<sup>®</sup> Xeon / Core™ i7/i5/i3/ Pentium®/Celeron® PICMG 1.3 Half Sized System Host Board with DDR3 / Dual GbE LAN Startup Manual

Before you begin installing your card, please make sure that the following items have been shipped:

1. 1 PCE-3028/PCE-4128 PICMG 1.3 System Host Board

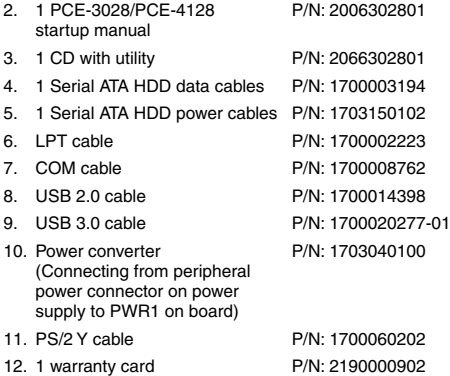

If any of these items are missing or damaged, please contact your distributor or sales representative immediately.

**Note 1:** For detailed contents of PCE-3028/PCE-4128, please refer to information on the enclosed CD-ROM (in PDF format).

For more information on this and other Advantech products, please visit our website at:

#### **http://www.advantech.com**

#### **http://www.advantech.com/eplatform**

For technical support and service, please visit our support website at:

**http://support.advantech.com.tw/support/default. aspx**

This manual is for the PCE-3028/PCE-4128 Series Rev. A1.

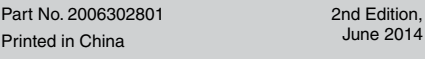

### **Specifications**

#### **General**

• LGA1150 Intel® Xeon / Core™ i7/i5/i3/Pentium®/Celeron® - PCE-3028

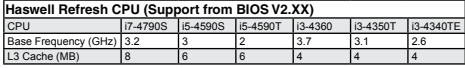

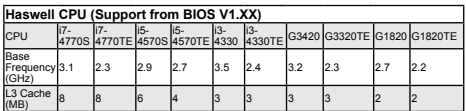

#### - PCE-4128

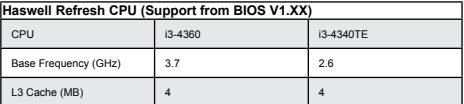

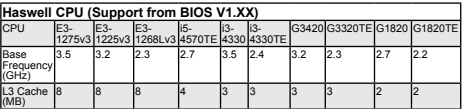

- **• BIOS:** AMI 128 Mbit SPI flash
- **• Chipset:** 
	- PCE-3028: Intel H81
	- PCE-4128: Intel C226
- **• System memory:**

**-** PCE-3028: DDR3 1066/1333/1600 8GB per DIMM, Max capacity is 16GB (Only Non-ECC support) - PCE-4128: DDR3 1066/1333/1600 8GB per DIMM, Max capacity is 16GB (Only ECC support)

#### **• SATA interface:**

- PCE-3028: SATA 3.0 x2 (600 MB/sec) , SATA 2.0 x2 (300 MB/sec)

- PCE-4128: SATA 3.0 x4 (600 MB/sec)

- **• Serial ports:** 2 RS-232, supports extra 4 RS-232 or RS-422/485 with optional COM module: PCA-COM232- 00A1E or PCA-COM485-00A1E
- **• Parallel port:** 1, supports SPP/EPP/ECP mode
- **• Keyboard/mouse connector:** Supports 1 external 6-pin header
- **• Watchdog timer:** Programmable 1~255 sec
- **• USB:** 
	- PCE-3028:USB 3.0 x2, USB 2.0 x8
	- PCE-4128:USB 3.0 x3, USB 2.0 x7
- **• GPIO:** 1 programmable 8-bit GPIO pin-header

## **Specifications (Cont.)**

#### **• Operating system:**

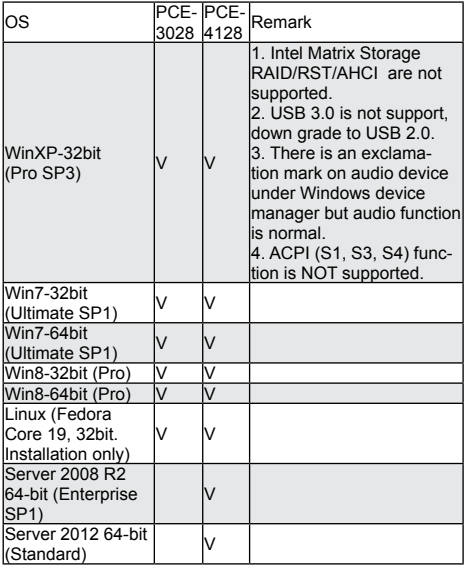

#### **Display**

- **• Chipset:** 
	- PCE-3028: Intel GT2 4600 or GT1 HD graphics (Depend on CPU support)

- PCE-4128: Intel GT2 P4600, GT2 4600 or GT1 HD graphics (Depend on CPU support)

#### **Ethernet Interface**

- **• Chipset supports:** 
	- PCE-3028: Intel I217V for LAN1, and I211AT for LAN2 - PCE-4128: Intel I217LM for LAN1, and I210AT for LAN2
- **• Connection:** 2 on-board RJ-45 connector with LED indicators

#### **Mechanical and Enviromental**

- **• Dimensions:** (L x W): 167.64 x 126.39 mm
- **• Power supply voltage:** +3.3 V, +5 V, +12 V, 5VSB
- **• Power requirements:**

PCE-3028

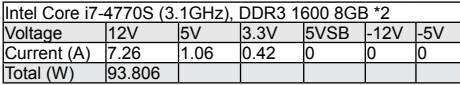

#### PCE-4128

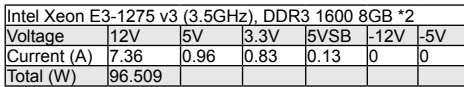

**• Operating temperature:** 0 ~ 60° C (depending on CPU)

**• Weight:** 0.33 kg (weight of board)

#### **Thermal**

#### **• CPU Cooler:**

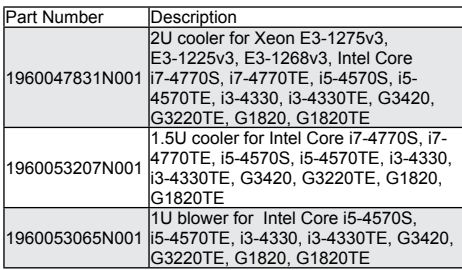

#### **Suggested Backplane**

#### **• PCE-3028:**

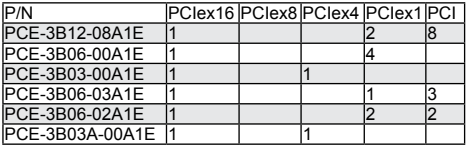

#### **• PCE-4128:**

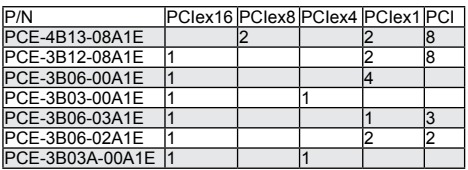

## **Jumpers and Connectors**

The board has a number of jumpers that allow you to configure your system to suit your application. The table below lists the function of each of the jumpers and connectors.

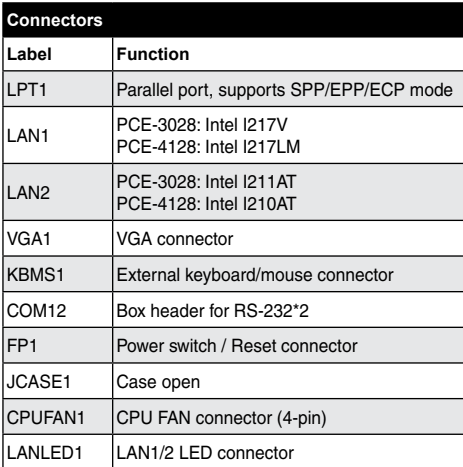

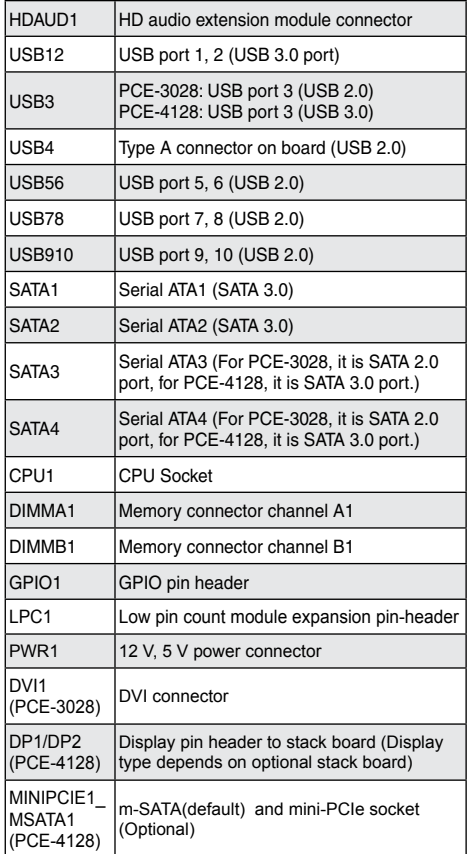

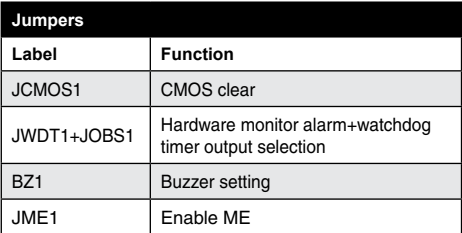

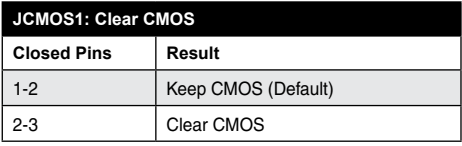

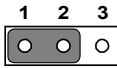

#### *JUMPER and Connectors (Cont.)* **<b>JOBS1+JWDT1: Hardware monitor alarm+watchdog in the control of timer output selection timer output selection**

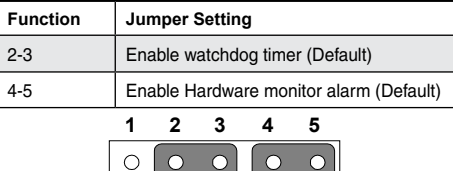

∩

 $\left( \ \right)$ 

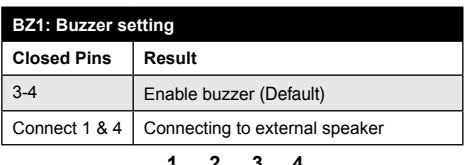

**1 2 3 4**

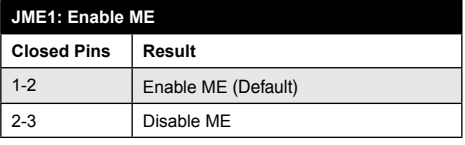

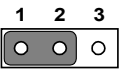

# **Software Installation**

The drivers for the PCE-3028 are located on the software installation CD. Please click through the folder and follow the on screen instructions to install them.

 **Caution!** The computer is supplied with a battery-powered

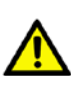

realtime clock circuit. There is a danger of explosion if battery is incorrectly replaced. Replace only with same or equivalent type recommended by the manufacturer. Discard used batteries according to manufacturer's instructions.

# **Declaration of Conformity**

This device complies with the requirements in Part 15 of the FCC rules. Operation is subject to the following two conditons:

- 1. This device may not cause harmful interference;
- 2. This device must accept any interference received, including interference that may cause undesired operation.

# **Board Layout**

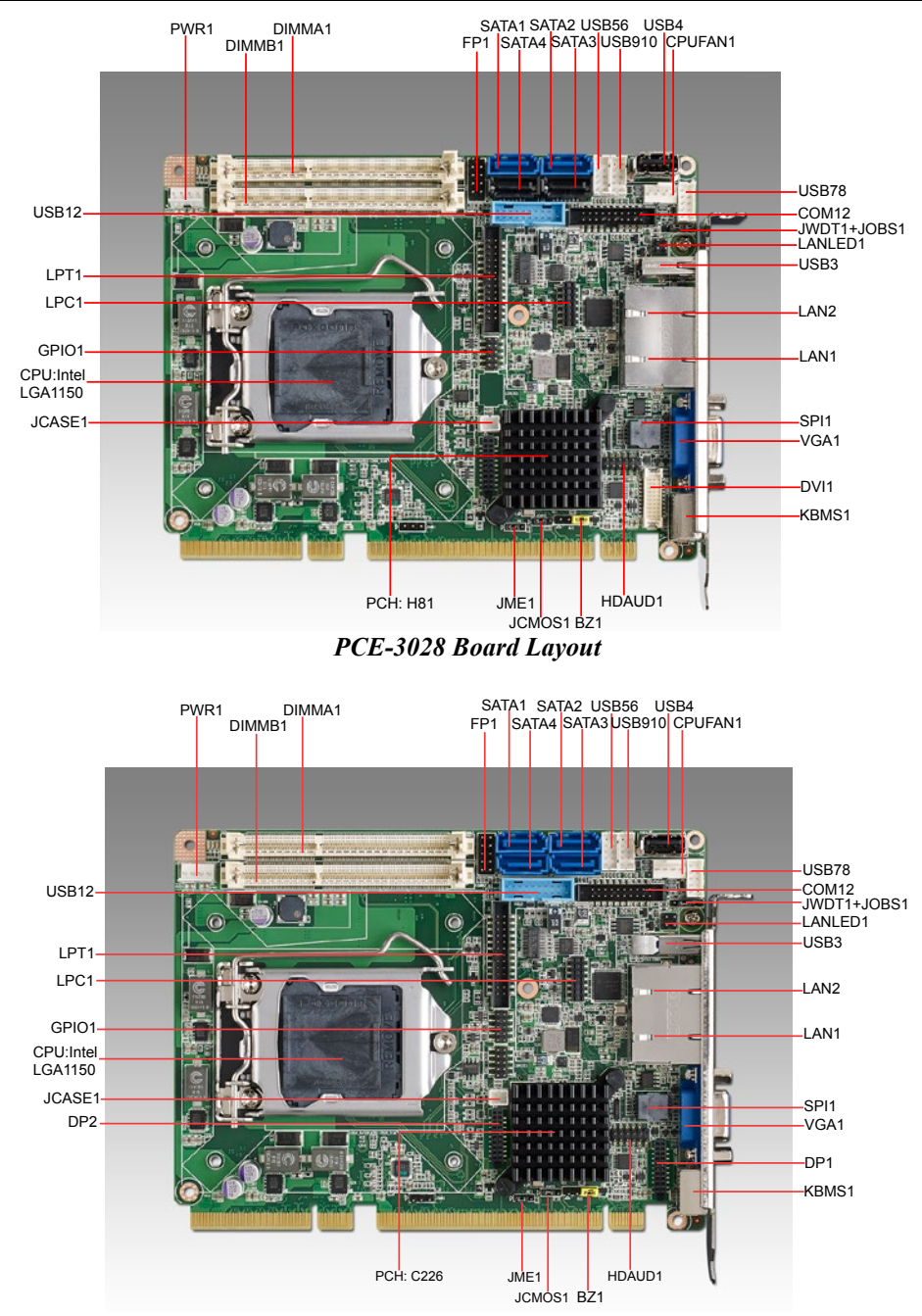

*PCE-4128 Board Layout*

# **How to Power on PCE-3028/PCE-4128**

To power on PCE-3028/PCE-4128 with backplanes, please ensure that below connectors and jumper are correctly connected and chosen.

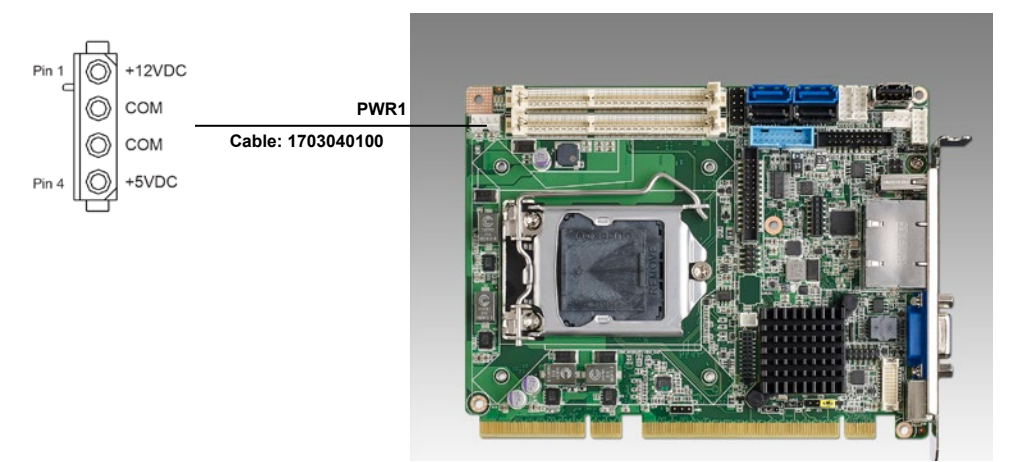

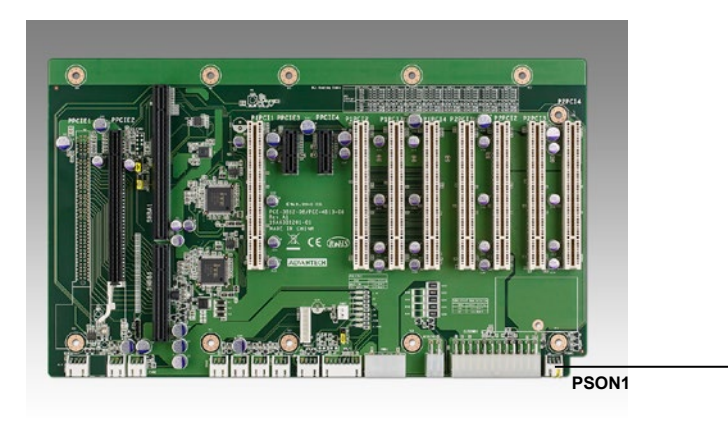

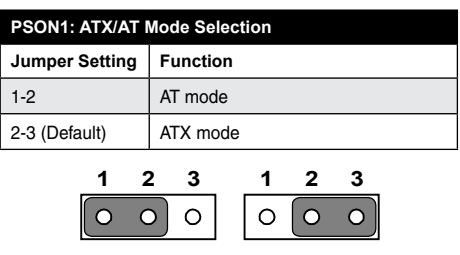